## *Заполнить массив числами фибоначчи 1,1,2,3,5,8,13,21,34,55,...*

```
mass=[3,2,55,87,45,3,1]
#Заполнить массив числами фибоначчи
1,1,2,3,5,8,13,21,34,55,...
k=1p=1mass[0]=kmass[1]=p
i=2while i <= len (mass) -1:
  mass[i]=k+p\#k=3 p=5 mass[i]=8 k=p
   p=mass[i]
  i+=1print(mass)
```
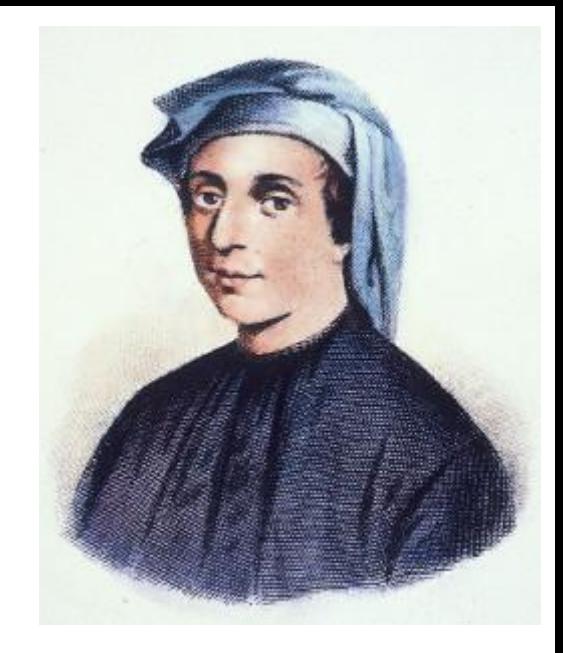

```
mass=[3,2,55,87,45,3,1]
```

```
mass=[3,2,55,87,45,3,1]#Заполнить массив числами фибоначчи
1,1,2,3,5,8,13,21,34,55,...
i=2mass[0]=1mass[1]=1while i <= len (mass) -1:
   mass[i]=mass[i-2]+mass[i-1]
  i+=1print(mass)
```

```
#Заполнить массив числами фибоначчи 1,1,2,3,5,8,13,21,34,55,\ldotsi=0while i<=len(mass)-1:
 mass[i]=int(((1+5**0.5)/2)**(i+1)-((1-5**0.5)/2)**(i+1))/5**0.5)i+1print(mass)
```